# **AutoCAD Crack Free License Key For PC [Latest-2022]**

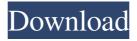

## AutoCAD Crack Free

History AutoCAD is a commercial computer-aided design (CAD) and drafting software application developed and marketed by Autodesk. It was first released in December 1982 as a desktop app running on microcomputers with internal graphics controllers. Before AutoCAD was introduced, most commercial CAD programs ran on mainframe computers or minicomputers, with each CAD operator (user) working at a separate graphics terminal. AutoCAD was first developed by Todd Reeb and his team at Pacific Northwest Laboratory (PNL) at the U.S. Department of Energy's (DOE) Rocky Flats Plant. The initial name of the software application was "Auto-Draft," but the name was changed when IBM announced its "CAD-As-A-Service" solution in 1984, after which the software was marketed as "CADMAN." On June 25, 1986, Autodesk released AutoCAD 1.0 to manufacturing and engineering firms as a public beta. The beta version of the software was more sophisticated than most previous CAD programs and was marketed as the "world's first true CAD system," although the company's first public CAD system, PENTADES (Pentalogies Network Editing System Designation), was a predecessor of AutoCAD 1.0. During the early 1980s, the use of CAD software had increased from a handful of users to an estimated 20,000, according to the University of Manchester in the United Kingdom. AutoCAD 1.0 was well received, and became a commercial success. Within one month of its release, AutoCAD had more than 6,000 registered users, and AutoCAD 1.0 was the leading CAD product in the third quarter of 1986, with an estimated U.S. revenue of more than \$2.4 million. The product also rapidly replaced other competing CAD programs, such as Quicken, as the leading CAD package. After the release of the product, the U.S. software market more than doubled to more than \$13 million in the third quarter of 1986. By 1989, AutoCAD was installed on more than 4 million desktops. As of January 2007, the annual sales of AutoCAD were \$800 million, with total revenues of \$1.4 billion. By 2012, AutoCAD's worldwide revenues were \$2.5 billion. In 1988, Autodesk acquired Transgraphics, a graphics hardware manufacturer, and a

## AutoCAD Crack + Free

Shortcut keys There are a wide variety of shortcut keys, generally associated with a common feature. Users can define these by opening the Options menu and then the Editor Preferences dialog. Shortcut keys can also be entered via the keyboard map, which can be enabled via the user's preferences. The best known shortcut is the backspace key on most keyboards, which terminates a text string, deletes the selected text, or removes the entire line (similar to the DOS delete command). Some shortcuts, like Shift+Delete, allow a user to specify that a command should be performed even if there is nothing selected. Some common feature-specific shortcuts are described below. Other shortcuts can be found in the help, online, and in the

AutoCAD Free Download 2010 Reference Guide. The AutoCAD Serial Key Keyboard Map The AutoCAD Crack Mac Keyboard Map, sometimes called the "Windows Keyboard" or "Windows Shortcuts", is a computer-based technique of adding convenient shortcuts to the Windows keyboard. It was introduced in AutoCAD Crack Keygen 2013 and is available in AutoCAD 2010, 2013, and 2016. Navigation Many of the common functions that a user would typically perform in AutoCAD include navigating to a specified location or feature, opening and closing entities, selecting and cutting and pasting, moving a drawing, and converting from one file format to another. The navigation commands in AutoCAD are context-sensitive, which means that the command that is executed is determined by where the user is in the application. For example, if a user is using a tool bar to draw a line, the commands are appropriate for drawing a line. If a user is in the context of an editing tool and they click a line, a command to select the line will be executed. There are many shortcuts for creating a new drawing, and navigating to a location. Line commands Commands are classified into four categories: Coordinate system-based commands (e.g. SETC, SET, CPL) Draw command (e.g. DRAW, DRAWARC, DRAWSHAPE) Linetypes-based commands (e.g. PLINETYPE, ROUTE, POLYLINE, PATCH) Commands related to entities (e.g. DESIGN, MODEL, EXTEND) Some of the coordinate-based commands include SETC, SET, and CPL. SETC is a command that sets the coordinate a1d647c40b

## AutoCAD With Full Keygen Free X64

You have now successfully completed the First Tutorial of Autodesk Autocad But still you will have some issues while using the software. So please read the next tutorials if your Autocad related issues are not solved. For more tutorials you can refer Autodesk Autocad manuals or check Autodesk Autocad Forum. Also if you feel need the Autodesk Autocad Patches you can download them from there. Enjoy Using Autodesk Autocad. Meal Plans It's Easy! Remember the days where you could go to the grocery store and just walk out with a list of what you needed and it would all come together without any stress? Well it's back and better than ever! We offer a variety of plans that have options to suit every budget. You can choose a plan, make changes, and save it. You can also add other items you may need such as meat, rice or pasta, and to receive it automatically in your fridge for easy and quick access. Grocery Shop Meals Our most popular program, Grocery Shop, makes meal prep easy with our fresh, seasonal recipes and grocery lists that will guide you through the grocery store. You will receive the same packages every week for eight weeks! Additionally, with Grocery Shop you can enjoy free meal shipping, free delivery, and free perishables! Makeup Meals Create your own meal plan, add ingredients, and save it. When it's your turn, just grab what you want, and save your plan! Sign up for our monthly makeup meal program and receive four healthy, non-perishables meal boxes delivered to your door each month for a low monthly cost. Don't have time for meal prep? You can also opt to enjoy free delivery! Meatless Meals You don't have to miss out on your favorite meaty meals! You can still enjoy delicious meats and veggies in these meal plan options. Custom Meal Plan & Grocery Shopping We want you to feel at home in our kitchens, and we know you like to make your own recipes. We want to make it easy for you! We know that each person's needs are unique, so we offer our customers the option to create a custom meal plan based on what they like, what they don't, and how much they need to

#### What's New in the?

See the printed paper and keep the design files with you Markup Assist automatically combines generated reports with the drawing for easy review. You can even annotate the drawing to keep the design file. If you have used the previous print- and markup-to-drawing features, AutoCAD will help you import and combine the feedback. You can easily place an annotation for review or incorporate the feedback into your design. If you have created other annotations, you can easily edit them and combine them with the drawing. The new Markup Assist integrates the old Print and Markup menus into one useful workflow tool. It is available in the Drafting and Drawing toolbar (Tools > Markup Assist). Improvements in the Markupslide palette (View menu > Markupslide): You can now choose from up to four faces for each new Markup slide (or

Markupslide). For example, you can choose which face is in the foreground, which in the background, and which to place on the bottom or the top. Some actions are now repeated more than once. For example, you can select multiple objects at once to place them all. The Markupslide has a new "Markup Done" option that copies the drawing to the clipboard. You can now easily export the drawing to a PDF (Print and Export > Markupslide > PDF Export) or to a new drawing (File > Export > Save as). The Markupslide palette includes a new "Edit Markup" button that opens the Edit Markup dialog box. In this dialog box, you can edit the drawing settings for the face or the face settings for the slide. (Face or Slide settings have the same name in Edit Markup dialog box, but the Face settings are for face settings and the Slide settings are for slide settings.) The Markupslide palette includes a new "Delete All Markups" button that removes all the Markups from the drawing. If you have used the old Markupslide, you can now import the old settings. You can use the Import/Export (File > Export > Import Settings) to create new slides with new settings or to import settings from the old Markupslide. The Markupslide also has a new Fill Color option that allows you to choose the color of each slide. The color for each slide is the same as

## **System Requirements:**

Additional Notes: Updates Control + Click [Toggle Spoiler](link) to show/hide content Below is the changelist for our updates: 1.2 Fixed a bug with inconsistent water rendering that would cause the water to be transparent instead of bright yellow Improved lighting on the ground 1.1 Added Control+Click to toggle the item description panel Added the ability to sort by rating Added options to enable the game to read the game files instead of the crash log

Related links: